**After you have selected the training session you would like to attend, please complete the training session request form by going to [http://www.prcc.edu/elearning/schedule\\_training\\_session.html.](http://www.prcc.edu/elearning/schedule_training_session.html)** 

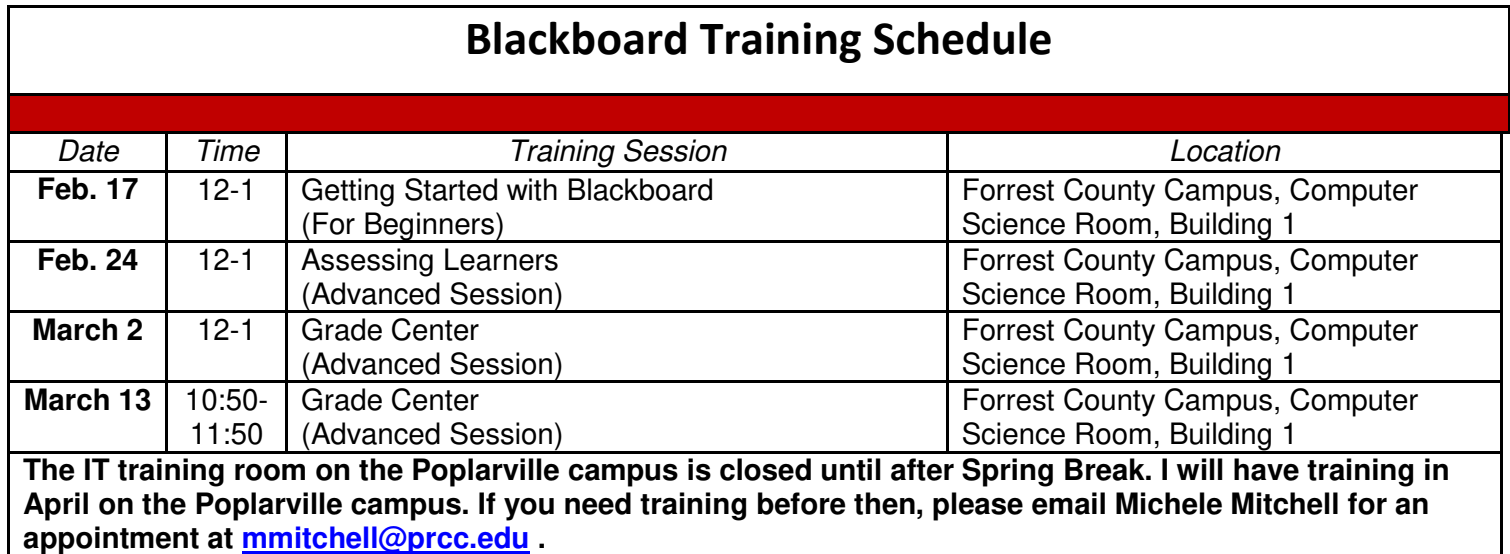